2014年度 **M**oodleミニ講習会(上智大学教員対象) メディアセンター・FD委員会共催

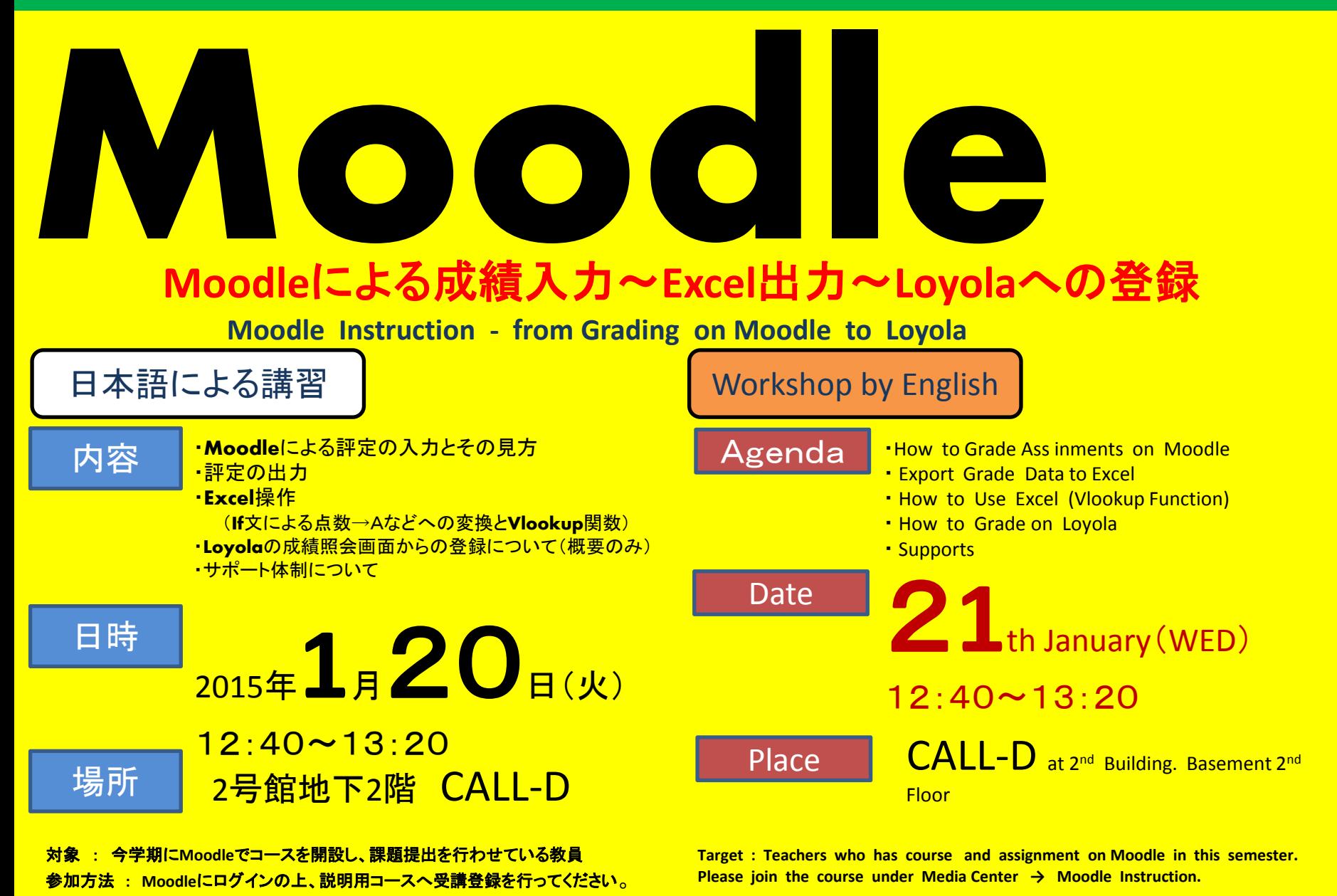